#### Tests unitaires et Mocks

Licence Professionnelle DAM 2015-2016

IUT de Nice

Simon Urli [urli@i3s.unice.fr](mailto:urli@i3s.unice.fr)

Inspiré du cours de Philippe Collet.

- Conformité avec la définition : **Validation**
	- Faisons nous le bon produit ?
	- Défauts par rapport aux besoins que le produit doit satisfaire

- Conformité avec la définition : **Validation**
	- Faisons nous le bon produit ?
	- Défauts par rapport aux besoins que le produit doit satisfaire
- Correction d'une phase ou de l'ensemble : **Vérification**
	- Faisons nous le produit correctement ?
	- **Tests**
	- Erreurs par rapport aux définitions précises établies lors des phases antérieures

• Spécifications fonctionnelles définies lors de l'analyse des besoins : ce sont les intentions

- Spécifications fonctionnelles définies lors de l'analyse des besoins : ce sont les intentions
- Vérifier le produit consiste à vérifier la conformité vis-à-vis de ces spécifications fonctionnelles

- Spécifications fonctionnelles définies lors de l'analyse des besoins : ce sont les intentions
- Vérifier le produit consiste à vérifier la conformité vis-à-vis de ces spécifications fonctionnelles
- Valider le produit consiste à vérifier que le produit correspond aux besoins clients

- Une expérience **d'exécution** pour mettre en évidence un défaut ou une erreur
	- **Diagnostic** : quel est le problème
	- Besoin d'un **oracle** qui indique si le résultat est conforme aux intentions
	- **Localisation** de l'erreur

- Une expérience **d'exécution** pour mettre en évidence un défaut ou une erreur
	- **Diagnostic** : quel est le problème
	- Besoin d'un **oracle** qui indique si le résultat est conforme aux intentions
	- **Localisation** de l'erreur
- Les tests mettent en évidence des erreurs

- Une expérience **d'exécution** pour mettre en évidence un défaut ou une erreur
	- **Diagnostic** : quel est le problème
	- Besoin d'un **oracle** qui indique si le résultat est conforme aux intentions
	- **Localisation** de l'erreur
- Les tests mettent en évidence des erreurs
- **• On ne doit pas vouloir démontrer qu'un programme marche à l'aide de tests !**

- Une expérience **d'exécution** pour mettre en évidence un défaut ou une erreur
	- **Diagnostic** : quel est le problème
	- Besoin d'un **oracle** qui indique si le résultat est conforme aux intentions
	- **Localisation** de l'erreur
- Les tests mettent en évidence des erreurs
- **• On ne doit pas vouloir démontrer qu'un programme marche à l'aide de tests !**
- **• Ne pas trouver d'erreur ne signifie pas qu'il n'y en a pas !**

• Nom, objectif, commentaires, auteur

- Nom, objectif, commentaires, auteur
- Données : jeu de test

- Nom, objectif, commentaires, auteur
- Données : jeu de test
- Du code : cas de test

- Nom, objectif, commentaires, auteur
- Données : jeu de test
- Du code : cas de test
- Des oracles : vérifications de propriétés

- Nom, objectif, commentaires, auteur
- Données : jeu de test
- Du code : cas de test
- Des oracles : vérifications de propriétés
- Des traces parfois

- Nom, objectif, commentaires, auteur
- Données : jeu de test
- Du code : cas de test
- Des oracles : vérifications de propriétés
- Des traces parfois
- Un compte rendu

- Nom, objectif, commentaires, auteur
- Données : jeu de test
- Du code : cas de test
- Des oracles : vérifications de propriétés
- Des traces parfois
- Un compte rendu

- Nom, objectif, commentaires, auteur
- Données : jeu de test
- Du code : cas de test
- Des oracles : vérifications de propriétés
- Des traces parfois
- Un compte rendu
- Coût : autant que le programme !

## Test vs Essai vs Débogage

- Le coût du test est amorti car il est **reproductible**
- Un essai est «one-shot»
- Le débogage est une enquête : il cherche à résoudre un problème (peut être décelé grâce à un test)

# Stratégies de test OO

- Les classes sont la plus petite unité testable
- L'héritage introduit de nouveaux contextes pour les méthodes
	- Les méthodes doivent être testées pour chaque classe !
- Les objets ont des états : les procédures de test doivent en tenir compte

• Principe **Right-BICEP** :

- Principe **Right-BICEP** :
	- **Right** : est-ce que les résultats sont corrects ?

- Principe **Right-BICEP** :
	- **Right** : est-ce que les résultats sont corrects ?
	- **B (Boundary)** : est-ce que les conditions aux limites sont correctes ?

- Principe **Right-BICEP** :
	- Right : est-ce que les résultats sont corrects ?
	- **B (Boundary)** : est-ce que les conditions aux limites sont correctes ?
	- **I (Inverse)** : est-ce que l'on peut vérifier la relation inverse ?

- Principe **Right-BICEP** :
	- **Right** : est-ce que les résultats sont corrects ?
	- **B (Boundary)** : est-ce que les conditions aux limites sont correctes ?
	- **I (Inverse)** : est-ce que l'on peut vérifier la relation inverse ?
	- **C (Cross-check)** : est-ce que l'on peut vérifier le résultat autrement ?

- Principe **Right-BICEP** :
	- **Right** : est-ce que les résultats sont corrects ?
	- **B (Boundary)** : est-ce que les conditions aux limites sont correctes ?
	- **I (Inverse)** : est-ce que l'on peut vérifier la relation inverse ?
	- **C (Cross-check)** : est-ce que l'on peut vérifier le résultat autrement ?
	- **E (Error condition)** : est-ce que l'on peut forcer l'occurence d'erreurs ?

- Principe **Right-BICEP** :
	- **Right** : est-ce que les résultats sont corrects ?
	- **B (Boundary)** : est-ce que les conditions aux limites sont correctes ?
	- **I (Inverse)** : est-ce que l'on peut vérifier la relation inverse ?
	- **C (Cross-check)** : est-ce que l'on peut vérifier le résultat autrement ?
	- **E (Error condition)** : est-ce que l'on peut forcer l'occurence d'erreurs ?
	- **P (Performance)** : est-ce que les performances sont prévisibles ?

• B : Boundary conditions :

- B : Boundary conditions :
	- Identifier les conditions aux limites de la spécification

- B : Boundary conditions :
	- Identifier les conditions aux limites de la spécification
	- Que se passe-t-il lorsque les données sont :

- B : Boundary conditions :
	- Identifier les conditions aux limites de la spécification
	- Que se passe-t-il lorsque les données sont :
		- anachroniques ex. !\*W@V»

- B : Boundary conditions :
	- Identifier les conditions aux limites de la spécification
	- Que se passe-t-il lorsque les données sont :
		- anachroniques ex. !\*W@V»
		- non correctement formatées  $ex$ : fred@foobar.

- B : Boundary conditions :
	- Identifier les conditions aux limites de la spécification
	- Que se passe-t-il lorsque les données sont :
		- anachroniques ex.  $!*\mathsf{W}(\mathbb{Q})\mathsf{V}\mathsf{w}$
		- non correctement formatées  $ex$ : fred@foobar.
		- vides ou nulles ex : 0, 0.0, «», null

- B : Boundary conditions :
	- Identifier les conditions aux limites de la spécification
	- Que se passe-t-il lorsque les données sont :
		- anachroniques ex.  $!*\mathsf{W}(\mathbb{Q})\mathsf{V}\mathsf{w}$
		- non correctement formatées  $ex$ : fred@foobar.
		- vides ou nulles ex : 0, 0.0, «», null
		- extraordinaires ex : 1000 pour un âge

- B : Boundary conditions :
	- Identifier les conditions aux limites de la spécification
	- Que se passe-t-il lorsque les données sont :
		- anachroniques ex.  $!*\mathsf{W}(\mathbb{Q})\mathsf{V}\mathsf{w}$
		- non correctement formatées  $ex$ : fred@foobar.
		- vides ou nulles ex : 0, 0.0, «», null
		- extraordinaires ex : 1000 pour un âge
		- dupliquées ex : doublon dans un set

- B : Boundary conditions :
	- Identifier les conditions aux limites de la spécification
	- Que se passe-t-il lorsque les données sont :
		- anachroniques ex.  $!*\mathsf{W}(\mathbb{Q})\mathsf{V}\mathsf{w}$
		- non correctement formatées  $ex$ : fred@foobar.
		- vides ou nulles ex : 0, 0.0, «», null
		- extraordinaires ex : 1000 pour un âge
		- dupliquées ex : doublon dans un set
		- non conformes ex : listes ordonnées qui ne le sont pas

- B : Boundary conditions :
	- Identifier les conditions aux limites de la spécification
	- Que se passe-t-il lorsque les données sont :
		- anachroniques ex.  $!*\mathsf{W}(\mathbb{Q})\mathsf{V}\mathsf{w}$
		- non correctement formatées  $ex$ : fred@foobar.
		- vides ou nulles ex : 0, 0.0, «», null
		- extraordinaires ex : 1000 pour un âge
		- dupliquées ex : doublon dans un set
		- non conformes ex : listes ordonnées qui ne le sont pas
		- désordonnées ex : commande imprimer avant d'être

• Principe «**CORRECT**» :

- Principe «**CORRECT**» :
	- **Conformance** : test avec données en dehors du format attendu

- Principe «**CORRECT**» :
	- **Conformance** : test avec données en dehors du format attendu
	- **Ordering** : test avec données sans l'ordre attendu

- Principe «**CORRECT**» :
	- **Conformance** : test avec données en dehors du format attendu
	- **Ordering** : test avec données sans l'ordre attendu
	- **Range** : test avec données hors de l'intervalle

- Principe «**CORRECT**» :
	- **Conformance** : test avec données en dehors du format attendu
	- **Ordering** : test avec données sans l'ordre attendu
	- Range : test avec données hors de l'intervalle
	- **Reference** : test des dépendances avec le reste de l'application (précondition)

- Principe «**CORRECT**» :
	- **Conformance** : test avec données en dehors du format attendu
	- **Ordering** : test avec données sans l'ordre attendu
	- Range : test avec données hors de l'intervalle
	- **Reference** : test des dépendances avec le reste de l'application (précondition)
	- **Existence** : test sans valeur attendu (pointeur nul)

- Principe «**CORRECT**» :
	- **Conformance** : test avec données en dehors du format attendu
	- **Ordering** : test avec données sans l'ordre attendu
	- **Range** : test avec données hors de l'intervalle
	- **Reference** : test des dépendances avec le reste de l'application (précondition)
	- **Existence** : test sans valeur attendu (pointeur nul)
	- **Cardinality**: test avec des valeurs remarquables (bornes, nombre max)

- Principe «**CORRECT**» :
	- **Conformance** : test avec données en dehors du format attendu
	- **Ordering** : test avec données sans l'ordre attendu
	- **Range** : test avec données hors de l'intervalle
	- **Reference** : test des dépendances avec le reste de l'application (précondition)
	- **Existence** : test sans valeur attendu (pointeur nul)
	- **Cardinality**: test avec des valeurs remarquables (bornes, nombre max)
	- **Time** : test avec des cas où l'ordre à une importance

- Inverse Cross check
	- Identifier : les relations inverses et les algorithmes équivalents
	- Exemple : test de la racine carrée en utilisant la fonction de mise au carré

- Inverse Cross check
	- Identifier : les relations inverses et les algorithmes équivalents
	- Exemple : test de la racine carrée en utilisant la fonction de mise au carré
- Error condition Performance
	- Identifier ce qui se passe quand :
		- Le disque, la mémoire etc sont pleins

### Test unitaire en Java

- Référence : librairie JUnit
- Inclus par défaut dans eclipse

# Utilisation de JUnit

- Importer la librairie dans une classe
- Créer une classe
- Utiliser l'annotation @Test sur les méthodes de test
- Exploiter les oracles avec les méthodes assert\* :
	- assertEquals
	- assertTrue
	- assertFalse
	- fail
	- ...

# Utilisation de JUnit

- Possibilité d'initialiser un contexte (fixture) commun à toutes les méthodes de tests ou au contraire de les nettoyer :
	- Annotation **@Before** et **@After**
	- Chaque test s'exécute dans son propre contexte après avoir appelé la méthode annotée par le **Before** et exécute ensuite la méthode annotée par le **After**

## Test unitaire : quelques conseils

- Structure du code pour accéder aux méthodes «protected» dans les tests
- Les noms de tests doivent être sans ambiguité
- Renseigner les messages de fail dans les assert
- Utilisez le assertEquals quand c'est possible : donne beaucoup d'informations en cas de fail
- Coder/tester, coder/tester, ...
- En cas de découverte d'un bug, faire un cas de test pour mettre en avant le bug !
- Privilégiez les tests des parties critiques du code

### Exemple

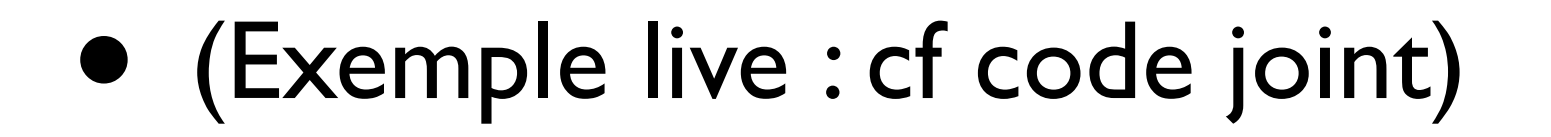

### Tests et Mocks

- Mock = objet factice
- les mocks (ou Mock object) sont des objets simulés qui reproduisent le comportement d'objets réels de manière contrôlée
- On teste ainsi le comportement d'autres objets, réels, mais liés à un objet inaccessible ou non implémenté
- Cet objet est remplacé par un mock

## Principe des mocks

- Un mock a la même interface que l'objet qu'il simule
- L'objet client ignore s'il interagit avec un objet réel ou un objet simulé
- La plupart des frameworks de mock permettent :
	- De spécifier quelles méthodes vont être appelées, avec quels paramètres et dans quel ordre
	- De spécifier les valeurs retournées par le mock

## Librairie de Mock en Java : Mockito

- Léger
	- Focalisation sur le comportement recherché et la vérification après exécution
- Simple
	- Un seul type de mock
	- Une seule manière de les créer

## Principe de fonctionnement

- Création des mocks
	- méthode mock ou annotation @mock
- Description du comportement
	- méthode when
- Mémorisation à l'exécution des interactions
	- Utilisation du mock dans un code qui teste un comportement spécifique
- Interrogation à la fin du test des mocks pour savoir comment ils ont été utilisés
	- Méthode verify

#### Création

- A partir d'une interface ou d'une classe (utilisation de .class)
	- UneInterface mockSansNom = mock(UneInterface.class)
	- UneInterface mockAvecNom = mock(UneInterface.class, «ceMock»);
	- @Mock UneInterface ceMock;
- Comportements par défaut :
	- assertEquals(«ceMock», monMock.toString());
	- assertEquals("type numerique : 0", 0, monMock.retourneUnEntier());
	- assertEquals("type booléen : false", false, monMock.retourneUnBooleen());

## Stubbing

- Remplacement du comportement par défaut des méthodes
- Deux possibilités :
	- Méthode qui a un type de retour :
		- when + thenReturn
		- when + thenThrow
	- Méthode de type void :
		- doThrow + when

## Stubbing : retour d'une valeur unique

// stubbing when(monMock.retourneUnEntier()).thenReturn(3);

// description avec JUnit assertEquals("une premiere fois 3", 3, monMock.retourneUnEntier()); assertEquals("une deuxieme fois 3", 3, monMock.retourneUnEntier());

### Stubbing : valeurs de retour consécutives

// stubbing when(monMock.retourneUnEntier()).thenReturn(3, 4, 5);

// description avec JUnit assertEquals("une premiere fois: 3", 3, monMock.retourneUnEntier()); assertEquals("une deuxieme fois : 4", 4, monMock.retourneUnEntier()); assertEquals("une troisieme fois: 5", 5, monMock.retourneUnEntier());

when(monMock.retourneUnEntier()).thenReturn(3, 4); // raccourci pour .thenReturn(3).thenReturn(4);

## Stubbing : levée d'exceptions

public int retourneUnEntierOuLeveUneExc() throws BidonException; // stubbing when(monMock.retourneUnEntierOuLeveUneExc()).thenReturn(3) .thenThrow(new BidonException()); // description avec JUnit assertEquals("1er appel: retour 3", 3, monMock.retourneUnEntierOuLeveUneExc()); try  $\{$ 

monMock.retourneUnEntierOuLeveUneExc(); fail(); } catch (BidonException e) { assertTrue("2nd appel: exception", true);

### La méthode verify

- Permet de vérifier
	- Quelles méthodes ont été appelées sur un mock
	- Combien de fois, avec quels paramètres, dans quel ordre
- Une exception est levée si la vérification échoue : le test échouera aussi

# Verify

- Méthode appelée une seule fois :
	- verify(monMock).retourneUnBooleen();
	- verify(monMock, times(1)).retourneUnBooleen();
- Méthode appelée au moins/au plus une fois :
	- verify(monMock, atLeastOnce()).retourneUnBooleen();
	- verify(monMock, atMost(1)).retourneUnBooleen();
- Méthode jamais appelée :
	- verify(monMock, never()).retourneUnBooleen();
- Avec des paramètres spécifiques :
	- verify(monMock).retourneUnEntierBis(4,2);